# **Advanced Techniques For Taking Visual Notes You Can Use Anywhere**

## **Unlock Your Note-Taking Potential: A Journey into the World of Visual Notes**

In the realm of learning and productivity, note-taking has long reigned supreme as a fundamental tool. From students scribbling notes in lecture halls to professionals meticulously recording meeting minutes, the act of capturing information has become an integral part of our daily lives. However, traditional note-taking methods, often linear and text-heavy, can fall short of fulfilling our true note-taking potential.

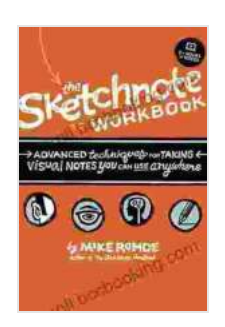

**[The Sketchnote Workbook: Advanced techniques for](https://scroll.bccbooking.com/read-book.html?ebook-file=eyJjdCI6InRjT2dkRUZCdEdla0dwcTd3TDRaVlQ3cjdtb2ZTTmlZNU9wT3d5ZVwvUlwvSGVsQStuSVVkamsxUFBYV2lzYTJhK1QzN1J1MHo3dHVlWGJZcG5nQitBZmpyaStFY0VMT2hkXC8ySVo2MU9yTVhGQm9nWVhiK2lJMktXY2ZlMHFDTDliMFkyeUsyTVdiRWpIZ0ZrOWx2OWltZmNVQ0Z5Y1hwQ2txRUNJS3pqRjlXR1Y3c2xGUEYzR0tMVlFQckg1aXNsUGRtdHRyQ3BHUmV3RVhvMDBzSTFpcFhcL1hHcFZIZXFcL0FCbCtwRkJiOGF6UT0iLCJpdiI6IjhmNDg1MWU2MDY2YmExOTc3OWU4NjY1NmVlZjNhZWMyIiwicyI6IjMzZjJlMmU4NTkxM2EwMzcifQ%3D%3D) taking visual notes you can use anywhere** by Mike Rohde

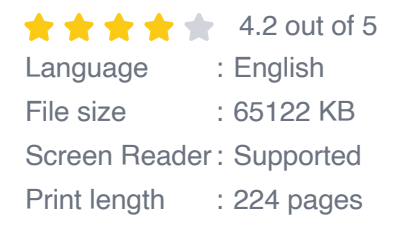

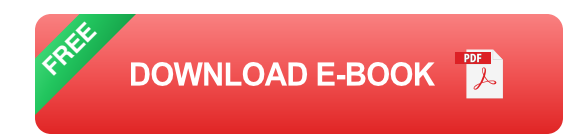

Enter visual note-taking, a revolutionary approach that invites you to harness the power of images, shapes, colors, and symbols to transform your note-taking experience. By venturing beyond the confines of words and embracing the visual realm, you unlock a whole new world of possibilities for capturing and retaining information.

**Advanced Techniques for Visual Note-Taking: Your Guide to Note-Taking Mastery**

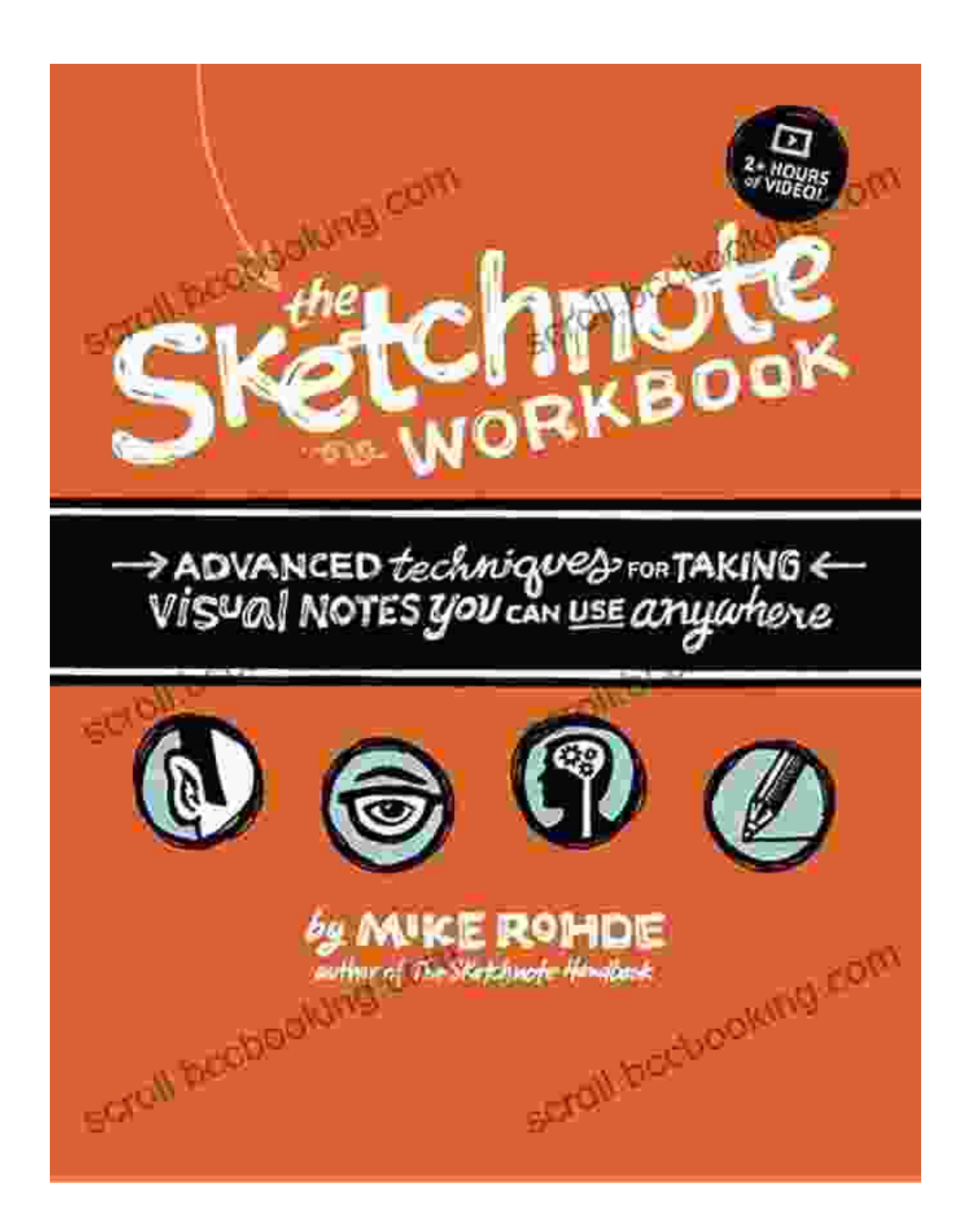

Introducing "Advanced Techniques for Taking Visual Notes: You Can Use Anywhere," a comprehensive guide that empowers you to master the art of visual note-taking. This book is your gateway to unlocking creativity and transforming your learning and productivity journey.

Within its pages, you'll embark on an immersive journey that delves into the intricacies of visual note-taking, providing you with a wealth of innovative techniques and strategies:

- **Capture Complex Ideas with Visual Metaphors:** Learn to translate abstract concepts into captivating images, making complex information instantly relatable and memorable.
- **Unleash the Power of Color Theory:** Discover how color can enhance the organization, recall, and emotional impact of your visual notes.
- **Master the Art of Sketchnoting:** Combine handwriting, drawings, and a. symbols to create visually stunning and informative notes that bring your ideas to life.
- **Explore the World of Mind Mapping:** harness the power of interconnected diagrams to organize and connect ideas, fostering a deeper understanding.
- **Embrace Digital Note-Taking:** Discover how to seamlessly integrate technology into your visual note-taking, enhancing accessibility and sharing capabilities.
- **Visual Note-Taking for Every Situation:** Learn how to adapt visual note-taking techniques to различным settings, from lectures to meetings and personal reflection.

## **Benefits of Visual Note-Taking: A Catalyst for Learning and Productivity**

The benefits of embracing visual note-taking extend far beyond capturing information. This powerful approach has the capacity to revolutionize your learning and productivity in countless ways:

- **Enhanced Memory and Recall:** Visual notes create a vivid and  $\mathbf{r}$ memorable representation of information, aiding in the effortless retention of knowledge.
- **Improved Comprehension:** The act of translating information into u, visual form forces you to engage with the material on a deeper level, leading to a more thorough understanding.
- **Increased Creativity:** Visual note-taking encourages you to tap into  $\mathbb{R}^2$ your creative potential, stimulating new ideas and fostering innovative perspectives.
- **Time-Saving and Efficiency:** By capturing information in a visual and  $\mathbb{R}^n$ concise manner, you save valuable time and streamline your notetaking process.
- **Engaging and Enjoyable:** Visual note-taking transforms the often  $\mathbf{r}$ tedious task of note-taking into an enjoyable and engaging experience.

#### **Testimonials: Unlocking the Power of Visual Note-Taking**

"Advanced Techniques for Taking Visual Notes has revolutionized the way I approach learning and productivity. The techniques presented in the book have empowered me to capture information more effectively and creatively, leading to a significant improvement in my comprehension and retention." - **Dr. Emily Carter, Professor**

"As a professional in the fast-paced field of marketing, I found the visual note-taking techniques invaluable for brainstorming ideas, organizing complex projects, and communicating my vision clearly to colleagues. This book has become an indispensable tool in my toolkit." - **Mr. David Lee, Marketing Executive**

## **Free Download Your Copy Today and Transform Your Note-Taking Journey**

Embark on a journey of creativity and unlock the transformative power of visual note-taking. Free Download your copy of "Advanced Techniques for Taking Visual Notes: You Can Use Anywhere" today and watch your learning and productivity soar to new heights.

Available on Our Book Library, Barnes & Noble, and your favorite bookstores.

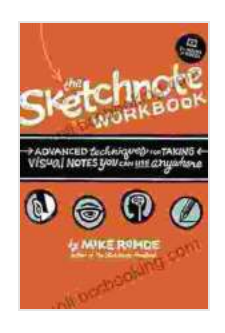

**[The Sketchnote Workbook: Advanced techniques for](https://scroll.bccbooking.com/read-book.html?ebook-file=eyJjdCI6InRjT2dkRUZCdEdla0dwcTd3TDRaVlQ3cjdtb2ZTTmlZNU9wT3d5ZVwvUlwvSGVsQStuSVVkamsxUFBYV2lzYTJhK1QzN1J1MHo3dHVlWGJZcG5nQitBZmpyaStFY0VMT2hkXC8ySVo2MU9yTVhGQm9nWVhiK2lJMktXY2ZlMHFDTDliMFkyeUsyTVdiRWpIZ0ZrOWx2OWltZmNVQ0Z5Y1hwQ2txRUNJS3pqRjlXR1Y3c2xGUEYzR0tMVlFQckg1aXNsUGRtdHRyQ3BHUmV3RVhvMDBzSTFpcFhcL1hHcFZIZXFcL0FCbCtwRkJiOGF6UT0iLCJpdiI6IjhmNDg1MWU2MDY2YmExOTc3OWU4NjY1NmVlZjNhZWMyIiwicyI6IjMzZjJlMmU4NTkxM2EwMzcifQ%3D%3D) taking visual notes you can use anywhere** by Mike Rohde

 $\star \star \star \star$  4.2 out of 5 Language : English File size : 65122 KB Screen Reader: Supported Print length : 224 pages

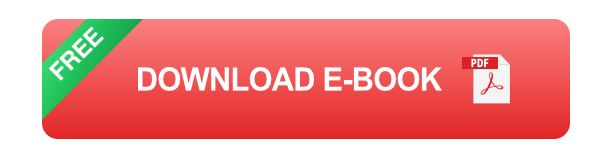

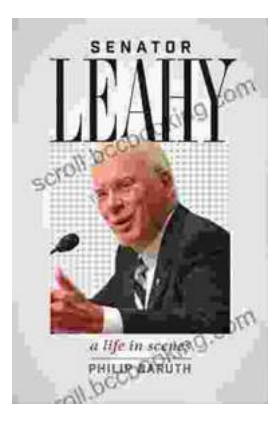

# **[Senator Leahy: A Life in Scenes](https://scroll.bccbooking.com/full/e-book/file/Senator%20Leahy%20A%20Life%20in%20Scenes.pdf)**

Senator Patrick Leahy's memoir, A Life in Scenes, is a deeply personal and moving account of his life and career. The book is full of vivid...

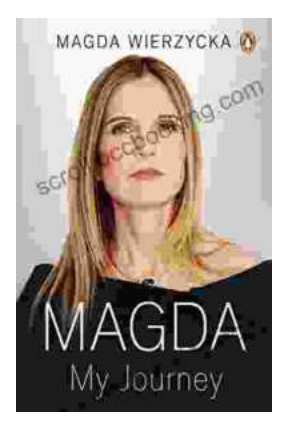

# **Magda: A Mother's Love, A Daughter's [Redemption - A Journey of Triumph Over](https://scroll.bccbooking.com/full/e-book/file/Magda%20A%20Mothers%20Love%20A%20Daughters%20Redemption%20A%20Journey%20of%20Triumph%20Over%20Tragedy.pdf) Tragedy**

Immerse Yourself in the Captivating True Story of Magda Trocmé In the tranquil hills of Le Chambon-sur-Lignon, France, during the darkest hours of World War II, Magda...